#### **MPI - "Programación"**

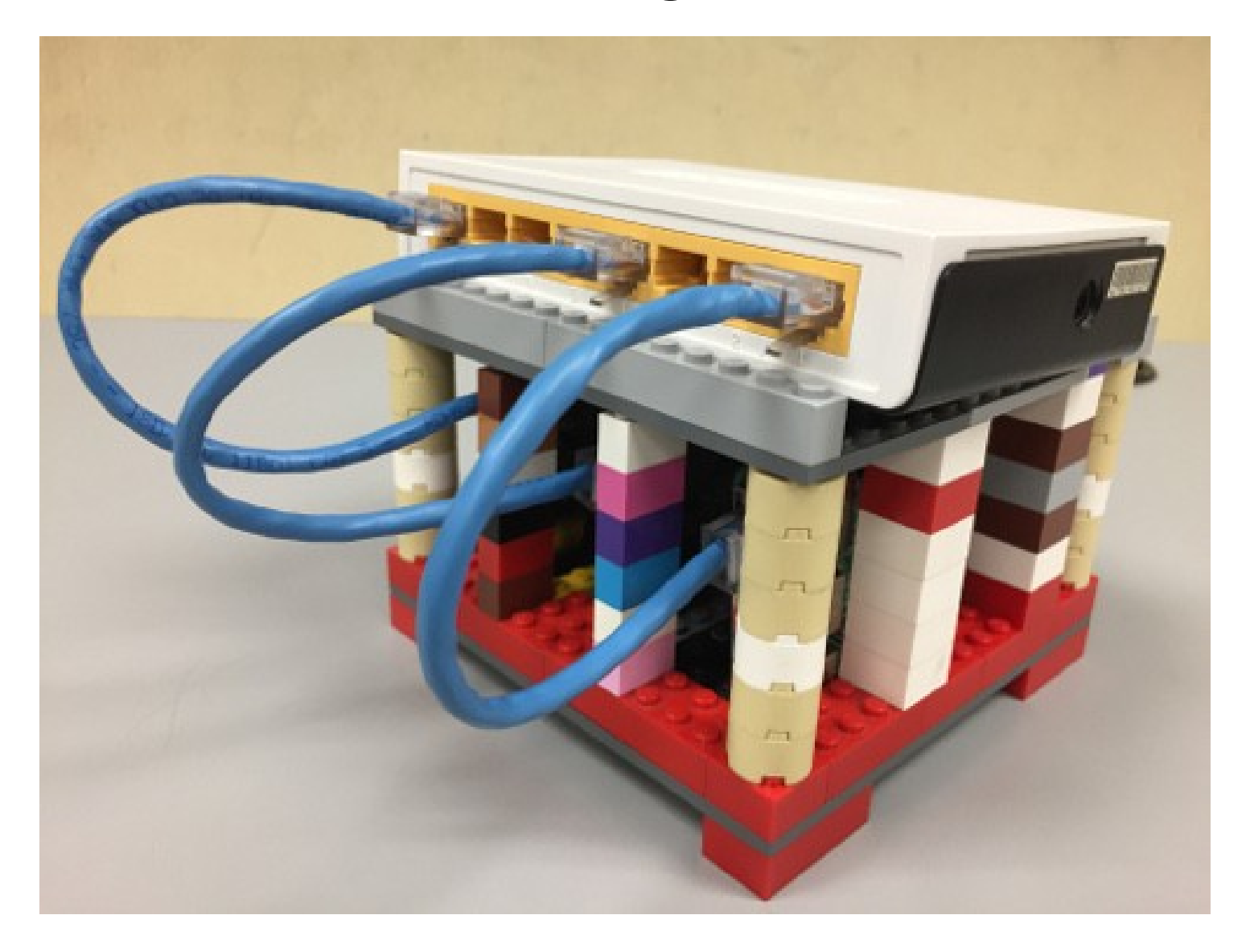

#### Rogelio Ferreira Escutia

# Funciones básicas

### MPI - Biblioteca

**Cargar biblioteca**

# $#inc$ lude  $<$ mpi.h>

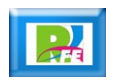

### MPI - Inicializar

**Inicializar:**

#### // Initialize the MPI environment MPI\_Init(NULL, NULL);

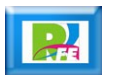

### MPI - Detectar

**Detectar el número de procesadores:**

# MPI\_Comm\_size( MPI\_Comm communicator,  $int* size)$

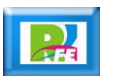

### MPI - Identificador

 **Detectar el número lógico que corresponde a cada procesador. Este valor siempre empieza en cero y alcanza un valor máximo igual al número de procesadores menos uno.**

## MPI\_Comm\_rank( MPI Comm communicator,  $int* rank)$

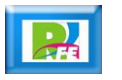

### MPI - Enviar

 **Envía un mensaje a otro procesador. El procesador origen espera que el procesador destinatario haya recibido el mensaje antes de continuar trabajando:**

MPI\_Send(&buf, count, datatype, dest, tag, comm)

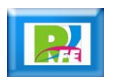

### MPI - Recibir

 **Envía un mensaje a otro procesador. El procesador origen espera que el procesador destinatario haya recibido el mensaje antes de continuar trabajando:**

MPI\_Recv(&buf, count, datatype, source, tag, comm, & status)

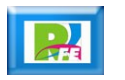

### MPI - Finalizar

 **Cierra el ambiente de trabajo en paralelo una vez finalizado el trabajo:**

# MPI\_Finalize()

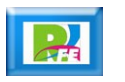

Programación con MPI

## MPI

**Hola Mundo:** 

#include <mpi.h> #include <stdio.h>

```
int main(int argc, char** argv) {
   // Initialize the MPI environment
   MPI Init(NULL, NULL);
```
// Get the number of processes int world\_size; MPI\_Comm\_size(MPI\_COMM\_WORLD, &world\_size);

// Get the rank of the process int world rank; MPI\_Comm\_rank(MPI\_COMM\_WORLD, &world\_rank);

// Get the name of the processor char processor\_name[MPI\_MAX\_PROCESSOR\_NAME]; int name len; MPI Get processor name(processor name, &name len);

```
// Print off a hello world message
    printf("Hello world from processor %s, rank %d out of %d processor
s \nightharpoonup".
            processor_name, world_rank, world_size);
```

```
// Finalize the MPI environment.
MPI_Finalize();
```
ł

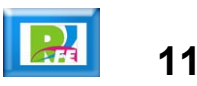

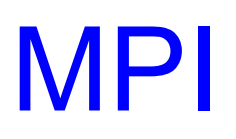

#### **Tipos de datos:**

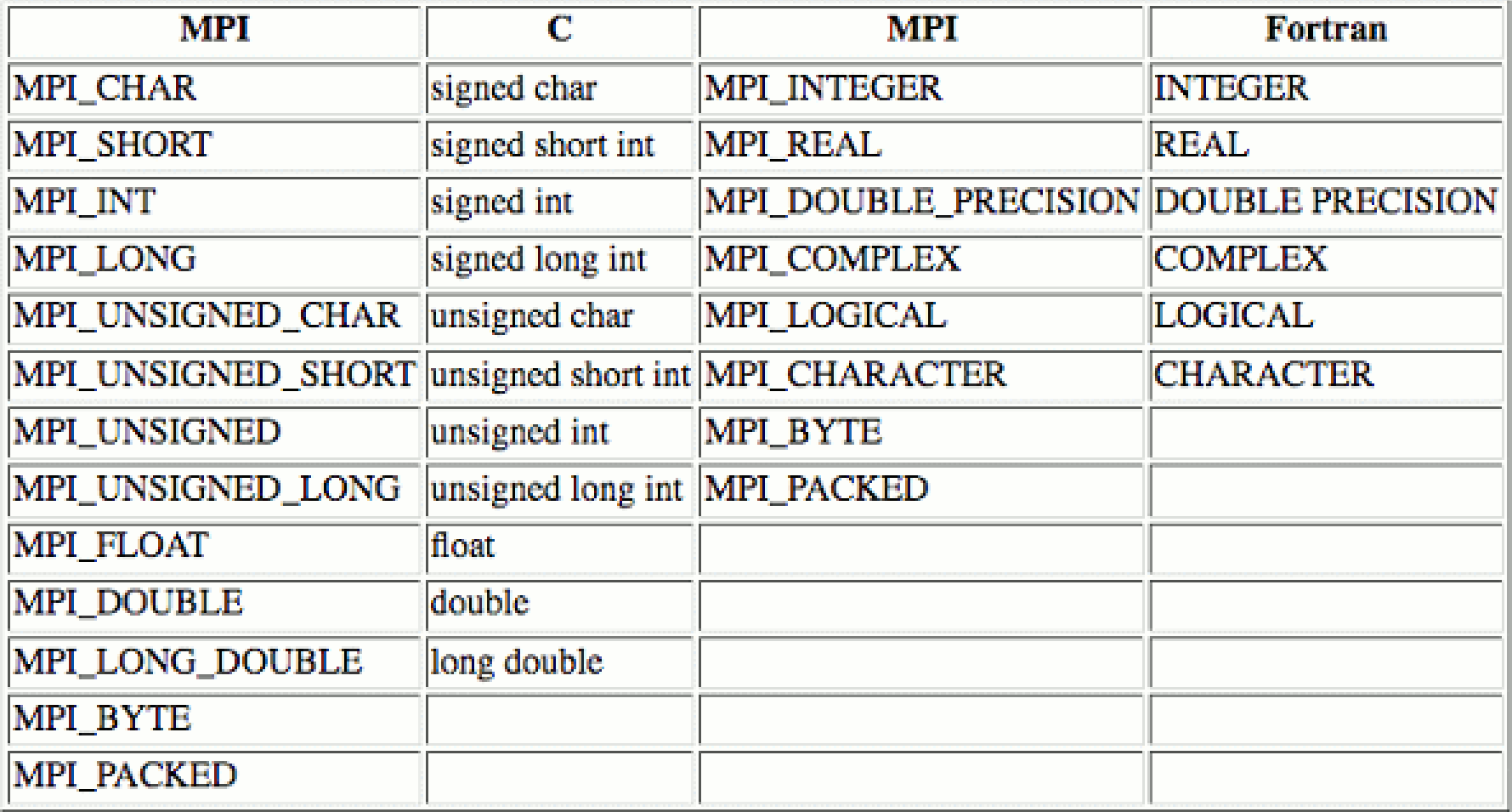

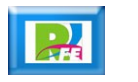

# MPI – Encontrar número mayor (1)

#### **Inicialización:**

```
1 v #include <mpi.h> /*Biblioteca de MPI*/
 2 #include <stdio.h>
    #include <string.h>
 3
 \Delta5 V int main(int argc, char **argy) {
 6
 \overline{7}int numeros[50] ={1,9,8,6,4,3,2,12,322,45,67,98,21,23,34,33,231,647,987,348,549,11,70,77,194,237,470,5,58,729,498,315,94,629,641,861,302,27,57,13,77,564,209,44,873,846,298,741,138,500};
 8
        int id proceso:
 9
        int proceso:
10
        int total:
11int particion:
12
        int mayor = \theta:
13
        int enteromaquina;
14
15
        char respuesta[50];
16
        char maquina [MPI MAX PROCESSOR NAME];
17
18
        MPI_Status estado;
19
20
21MPI Init(&argc, &argy); /*Iniciar MPI*/
        MPI_Comm_rank(MPI_COMM_WORLD, &id_proceso); /*Obtener el identificador del proceso*/
22
        MPI_Comm_size(MPI_COMM_WORLD, &total); /*Obtener el número total de procesos*/
23
        MPI_Get_processor_name(maquina, &enteromaquina);
24
```
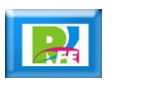

**13**

# MPI – Encontrar número mayor (2)

#### **Dividir el arreglo y procesar localmente:**

```
25
26
        int longitud arreglo = (sizeof(numeros)/sizeof(numeros[0]));
27
        particion = (id_proceso == 0) ? (longitud_arreglo / total) + (longitud_arreglo % total) : (int)
28
        longitud_arreglo / total;
29
        int inicio = particion * id_proceso;
30
        int fin = inicio + particion;
31
32
        printf("Proceso %d corriendo en %s analizando %d numeros\n", id proceso, maquina, particion);
33
34
        for(int i = incio; i < fin; i++)35
36 \overline{v}\{37
            int aux = mayor;
            mayor = (mayor > numeros[i]) ? mayor : numeros[i];
38
            printf("Comparando %d y %d. El mayor es: %d\n", aux, numeros[i], mayor);
39
40
```
# MPI – Encontrar número mayor (3)

#### **Procesamiento local:**

```
41if(id_proceso == 0)42
43 \nabla\left\{ \right.printf("Mayor en el proceso %d: %d\n", id_proceso, mayor);
44
45
             for(proceso = 1; proceso < total; proceso++)
46
47 \overline{v}\overline{f}MPI_Recv(respuesta, sizeof(respuesta), MPI_BYTE, proceso, 1, MPI_COMM_WORLD, &estado);
48
49
                  int valor:
50
                  int aux = mayor:
51
52
                  sscanf(respuesta, "%d", &valor);
53
54
                  mayor = (mayor > valor) ? mayor : valor;
55
56
                  printf("Comparaciones finales. Comparando %d y %d. EL mayor es: %d\n", aux, valor, mayor);
57
58
             \mathcal{F}59
             printf("El numero mayor es: %d\n", mayor);
60
61
```
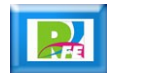

# MPI – Encontrar número mayor (4)

**Procesamiento en nodos remotos:**

```
else
62
63 \text{ V}\{printf("Mayor en el proceso %d: %d\n", id_proceso, mayor);
64
65
              sprintf(respuesta, "%d", mayor);
66
67
68
              MPI_Send(respuesta, strlen(respuesta) + 1, MPI_BYTE, \theta, 1, MPI_COMM_WORLD);
         \mathcal{F}69
70
         MPI_Finalize(); /*Terminar MPI*/
71
72
73
         return 0;
74
    \mathcal{F}
```
**16**

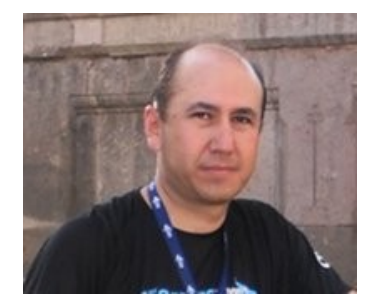

#### *Rogelio Ferreira Escutia*

*Instituto Tecnológico de Morelia Departamento de Sistemas y Computación*

- *Correo: rogelio@itmorelia.edu.mx rogeplus@gmail.com*
- *Página Web: http://sagitario.itmorelia.edu.mx/~rogelio/ http://www.xumarhu.net/*

*Twitter: http://twitter.com/rogeplus Facebook: http://www.facebook.com/groups/xumarhu.net/*